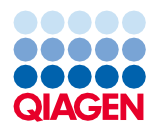

iunie 2022

# Instrucțiuni de utilizare (fișa de protocol) pentru QIAsymphony® DSP Virus/Pathogen Kit

Cellfree500\_V5\_DSP protocol

Versiunea 2

# $\mathsf{IND}$

A se utiliza pentru diagnosticarea in vitro

Pentru utilizare cu QIAsymphony DSP Virus/Pathogen Midi Kit

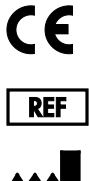

937055

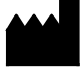

QIAGEN GmbH, QIAGEN Strasse 1, 40724 Hilden, Germania

**R1** Fișa de protocol este disponibilă electronic și poate fi găsită sub fila Resource (Resurse) a paginii produsului, la adresa **[www.qiagen.com](http://www.qiagen.com/)**.

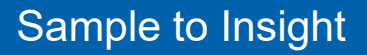

## Informații generale

QIAsymphony DSP Virus/Pathogen Kit este destinat utilizării pentru diagnostic in vitro.

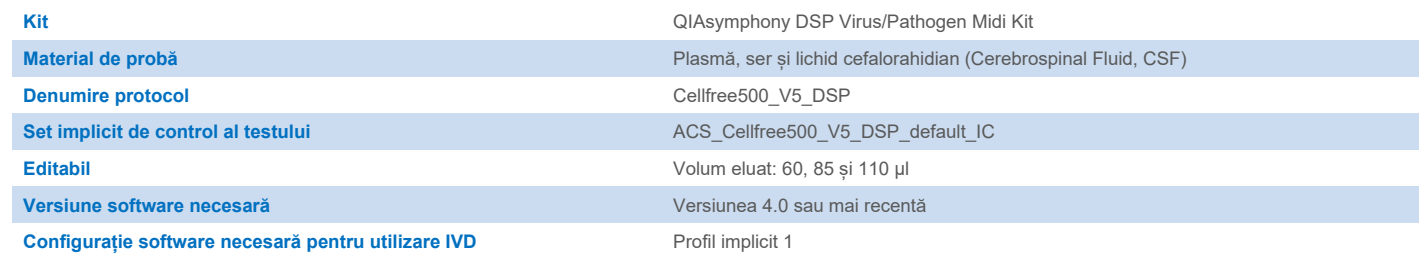

# Sertarul "Sample" (Probă)

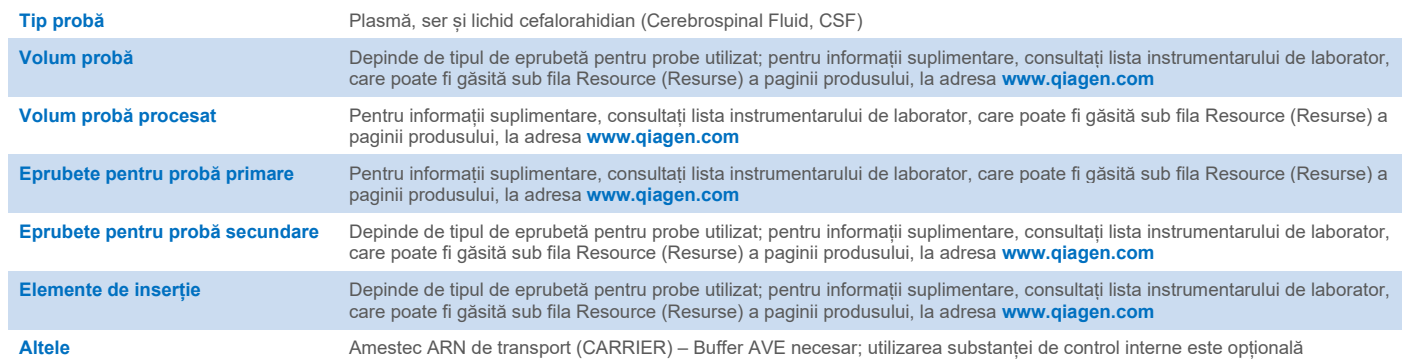

# Sertarul "Reagents and Consumables" (Reactivi și consumabile)

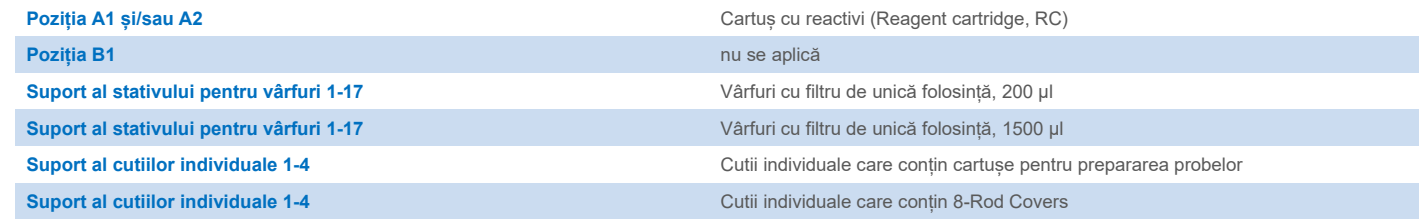

n/a = nu se aplică.

# Sertarul "Waste" (Deșeuri)

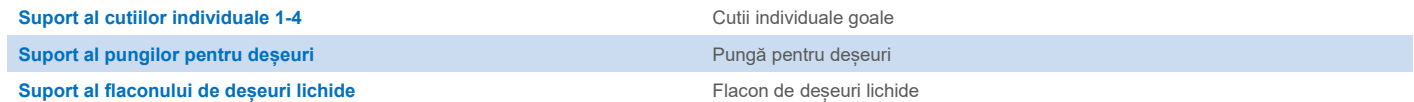

## Sertarul "Eluate" (Eluat)

Stativ de eluție (recomandăm utilizarea fantei 1, poziție de răcire) Pentru informații suplimentare, consultați lista instrumentarului de laborator, care poate fi găsită sub fila Resource (Resurse) a paginii produsului, la adresa [www.qiagen.com.](http://www.qiagen.com/)

#### Componente din plastic necesare

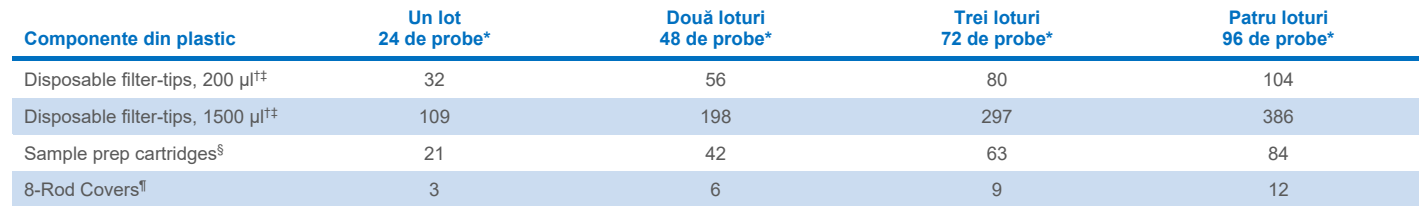

\* Utilizarea mai multor substanțe de control interne pe lot și efectuarea mai multor scanări ale inventarului necesită vârfuri cu filtru de unică folosință suplimentare. Utilizarea a mai puțin de 24 de probe pe lot scade numărul de vârfuri cu filtru de unică folosință necesar pentru fiecare testare.

† Există 32 de vârfuri cu filtru/stativ pentru vârfuri.

‡ Numărul de vârfuri cu filtru necesare include vârfuri cu filtru pentru 1 scanare a inventarului pe cartuș cu reactivi (Reagent Cartridge, RC).

§ Există 28 de cartuse de preparare a probei/cutie individuală.

¶ Există douăsprezece 8-Rod Covers/cutie individuală.

**Rețineți**: Numărul specificat de vârfuri cu filtru poate diferi de numărul afișat pe ecranul tactil, în funcție de setări. Recomandăm încărcarea unui număr maxim posibil de vârfuri.

## Volum de eluție selectat

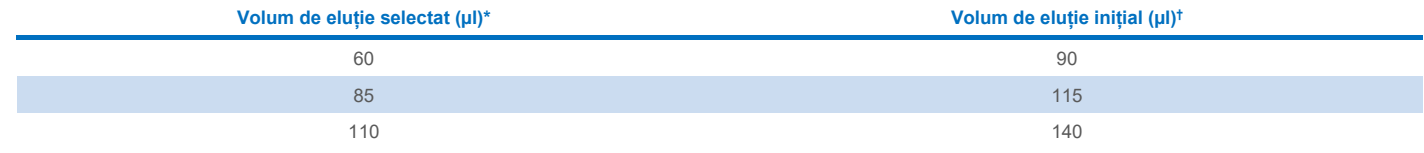

\* Volumul de eluție selectat pe ecranul tactil. Acesta este volumul minim accesibil de eluat din eprubeta de eluție finală.

† Volumul inițial de soluție de eluție necesară pentru a asigura că volumul de eluat propriu-zis este același cu volumul selectat.

## Prepararea amestecului substanță de control internă–ARN de transport (CARRIER)–Buffer AVE (AVE)

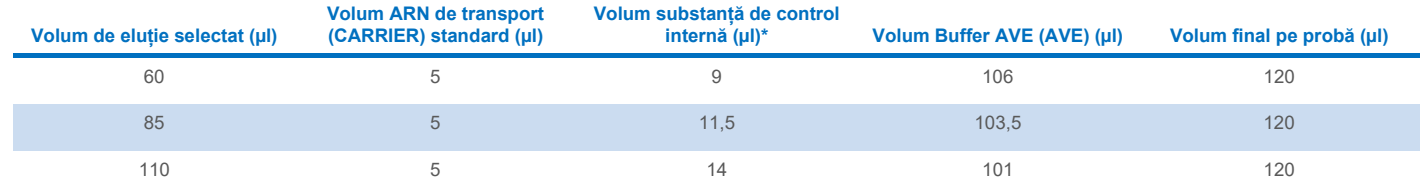

\* Calculul cantității de substanță de control internă se bazează pe volumele de eluție inițiale. Volumul suplimentar al golurilor depinde de tipul eprubetei pentru probă utilizate; pentru informații suplimentare, consultați lista instrumentarului de laborator, care poate fi găsită sub fila Resource (Resurse) a paginii produsului, la adresa **[www.qiagen.com](http://www.qiagen.com/)**.

**Rețineți**: Valorile afișate în tabel se referă la prepararea amestecului substanță de control internă–ARN de transport (CARRIER) pentru un test în aval, care necesită 0,1 µl substanță de control internă/µl eluat.

Eprubetele care conțin amestec de substanță de control internă–ARN de transport (CARRIER)–Buffer AVE (AVE) sunt introduse într-un suport de eprubete. Suportul de eprubete care conțin amestecul (amestecurile) de substanță de control internă–ARN de transport (CARRIER)–Buffer AVE (AVE) trebuie introdus în fanta A a sertarului pentru probe.

În funcție de numărul de probe care trebuie procesate, recomandăm utilizarea 2 ml tubes (Sarstedt®, nr. cat. 72.693 sau 72.694) sau a 14 ml 17 x 100 mm polystyrene, round-bottom tubes (BD™, nr. cat. 352051) pentru diluarea substanței de control interne, conform descrierii din tabelul de mai jos. Volumul poate fi împărțit în 2 sau mai multe eprubete.

#### Calculul volumului amestecului de substanță de control internă

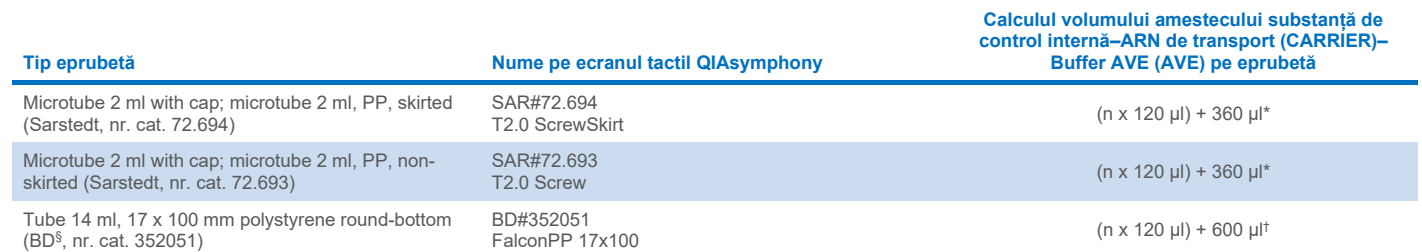

\* Utilizați această ecuație pentru a calcula volumul necesar de amestec de substanță de control internă (*n* = numărul probelor; 120 µl = volumul amestecului substanță de control internă–ARN de transport (CARRIER)–Buffer AVE (AVE); 360 µl = volumul golurilor necesar pe eprubetă). De exemplu, pentru 12 probe (*n* = 12): (12 x 120 µl) + 360 µl = 1800 µl. Nu umpleți eprubeta mai mult de 1,9 ml (adică maxim 12 de probe pe eprubetă). Dacă vor fi procesate mai mult de 12 de probe, utilizați eprubete suplimentare, asigurându-vă că volumul golurilor este adăugat la fiecare eprubetă în parte.

† Utilizați această ecuație pentru a calcula volumul necesar de amestec de substanță de control internă–ARN de transport (CARRIER)–Buffer AVE (AVE) (*n* = numărul probelor; 120 µl = volumul amestecului substanță de control internă–ARN de transport (CARRIER)–Buffer AVE (AVE); 600 µl = volumul golurilor necesar pe eprubetă). De exemplu, pentru 96 probe (*n* = 96): (96 x 120 µl) + 600 µl = 12120 µl.

§ Această eprubetă era furnizată anterior de BD, iar noul furnizor este acum Corning Inc.

Pentru elementele de inserție necesare, consultați lista instrumentarului de laborator, care poate fi găsită sub fila Resource (Resurse) a paginii produsului, la adresa **[www.qiagen.com](http://www.qiagen.com/)**.

## <span id="page-3-0"></span>Prepararea materialului de probă

Atunci când lucrați cu substanțe chimice, utilizați întotdeauna un halat de laborator, mănuși de unică folosință și ochelari de protecție adecvate. Pentru informații suplimentare, consultați fișele cu date de securitate (Safety Data Sheets, SDS) corespunzătoare, disponibile de la furnizorul produsului.

Evitați formarea de spumă în interiorul sau deasupra probelor. În funcție de materialul inițial, poate fi necesară tratarea prealabilă a probelor. Probele trebuie să fie echilibrate la temperatura camerei (15-25 °C) înainte de a începe testarea.

**Rețineți**: Stabilitatea probelor depinde foarte mult de factori variați și este legată de aplicația din aval specifică. S-a stabilit pentru kiturile QIAsymphony DSP Virus/Pathogen Kit împreună cu aplicații din aval tipice. Este responsabilitatea utilizatorului să consulte instrucțiunile de utilizare ale aplicației din aval specifice utilizate în laboratorul propriu și/sau să valideze întregul flux de lucru pentru a stabili condițiile de depozitare corespunzătoare.

Pentru recomandări generale privind recoltarea, transportul și depozitarea, consultați ghidul CLSI MM13-A aprobat, "Collection, Transport, Preparation, and Storage of Specimens for Molecular Methods" (Recoltarea, transportul, prepararea și depozitarea esantioanelor pentru metode moleculare). În plus, trebuie urmate instrucțiunile producătorului pentru dispozitivul/kitul de recoltare a probelor selectat în timpul preparării, depozitării, transportului și manipulării generale a probelor.

#### Probe de plasmă, ser și lichid cefalorahidian (Cerebrospinal Fluid, CSF)

Procedura de purificare este optimizată pentru utilizare cu probele de plasmă, ser sau lichid cefalorahidian (Cerebrospinal Fluid, CSF). Probele de sânge tratate cu EDTA sau cu citrat pe post de anticoagulant pot fi folosite pentru prepararea plasmei. Probele pot fi proaspete sau congelate, cu condiția să nu fi fost congelate și decongelate de mai multe ori. După recoltare și centrifugare, plasma și serul pot fi depozitate la 2-8 °C timp de maximum 6 ore.

Pe termen mai lung, recomandăm congelarea alicotelor la –20 °C sau la –80 °C. Plasma sau serul congelate nu trebuie decongelate de mai multe ori. Ciclurile repetate de congelare–decongelare duce la denaturarea și precipitarea proteinelor, rezultând o posibilă reducere a titrelor virale și, prin urmare, cantități reduse de acizi nucleici virali. Dacă în probe sunt vizibile crioprecipitate, centrifugați la 6800 x *g* timp de 3 minute, transferați lichidele supernatante în eprubete noi, fără a tulbura peleții, și inițiați imediat procedura de purificare. Centrifugarea la forțe *g* mici nu reduce titrele virale.

### <span id="page-4-0"></span>Limitări și substanțe de interferență

Din probele de sânge tratate cu activator de coagulare a serului pot rezulta cantități reduse de acizi nucleici virali. Nu utilizați Greiner Bio-One® Vacuette® Blood Collection Tubes care conțin Z Serum Clot Activator.

Nu s-a observat un alt impact negativ semnificativ al substanțelor de interferență potențiale (pentru detalii, consultați documentul Caracteristici de performanță aplicabil, care poate fi găsit sub fila Resource (Resurse) a paginii produsului, la adresa **[www.qiagen.com](http://www.qiagen.com/)**).

**Rețineți**: Testarea a fost efectuată utilizând aplicații din aval tipice pentru o evaluare a calității acizilor nucleici extrași. Cu toate acestea, diferite aplicații din aval pot avea cerințe diferite în ceea ce priveste puritatea (adică absența substanțelor de interferență potențiale), astfel încât identificarea și testarea substanțelor relevante trebuie, de asemenea, să fie stabilite ca parte a dezvoltării aplicației din aval pentru orice flux de lucru care implică produsele QIAsymphony DSP Virus/Pathogen Kit.

**Rețineți**: În conformitate cu ISO 20186-2:2019(E), heparina din tuburile de recoltare a sângelui poate avea un impact asupra purității acizilor nucleici izolați, iar posibilul transfer în eluate ar putea cauza inhibiții în unele aplicații din aval. Prin urmare, recomandăm utilizarea probelor de sânge tratate cu EDTA sau citrat ca anticoagulant pentru prepararea plasmei.

### <span id="page-4-1"></span>Depozitarea eluatelor

**Rețineți**: Stabilitatea eluatului depinde foarte mult de factori variați și este legată de aplicația din aval specifică. S-a stabilit pentru kiturile QIAsymphony DSP Virus/Pathogen Kit împreună cu aplicații din aval tipice. Este responsabilitatea utilizatorului să consulte instrucțiunile de utilizare ale aplicației din aval specifice utilizate în laboratorul propriu și/sau să valideze întregul flux de lucru pentru a stabili condițiile de depozitare corespunzătoare.

Pentru depozitarea pe termen scurt, de până la 24 de ore, recomandăm depozitarea acizilor nucleici purificați la 2-8 °C. Pentru depozitarea pe termen lung, mai mare de 24 de ore, recomandăm depozitarea la –20 °C.

# <span id="page-5-0"></span>**Simboluri**

În acest document apar următoarele simboluri. Pentru o listă completă a simbolurilor utilizate în instrucțiunile de utilizare sau pe ambalaj și etichetă, consultați manualul.

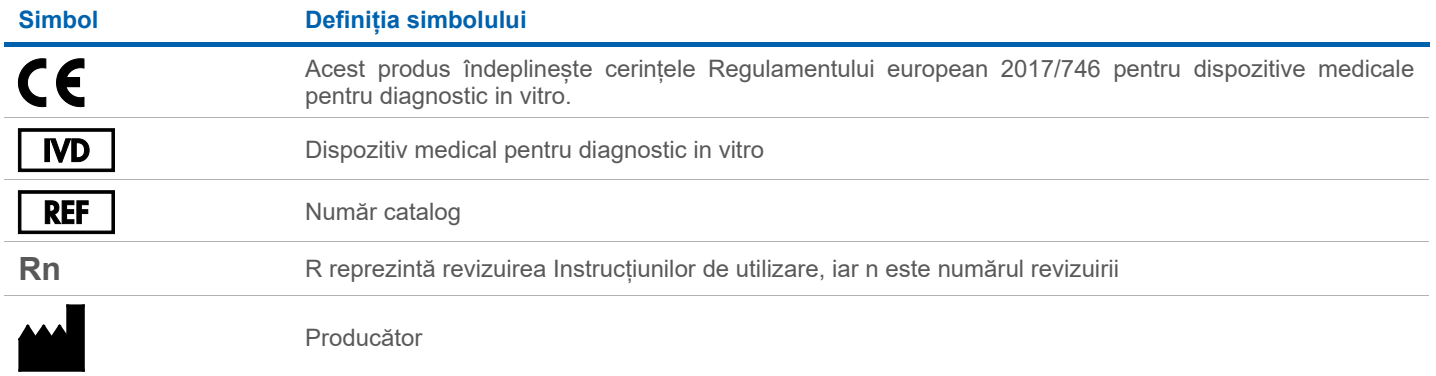

### Istoricul reviziilor

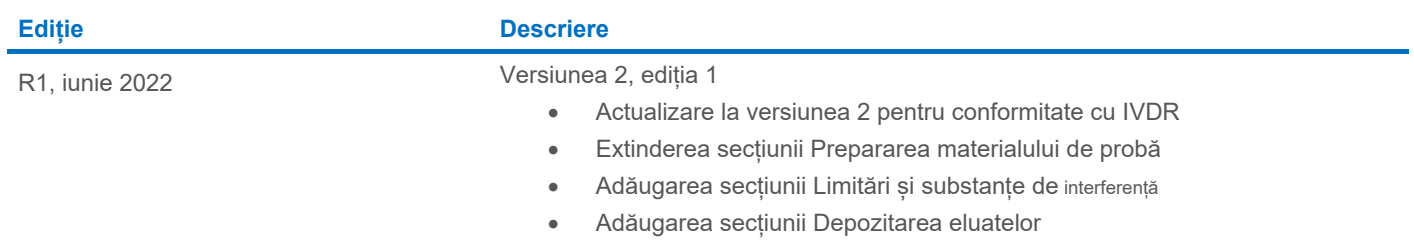

• Adăugarea secțiunii [Simboluri](#page-5-0)

Pentru informaţii actualizate privind licenţele şi clauzele de declinare a răspunderii specifice produselor, consultaţi ghidul sau manualul de utilizare al kitului QIAGEN® respectiv. Ghidurile şi manualele de utilizare pentru kiturile QIAGEN sunt disponibile pe **[www.qiagen.com](http://www.qiagen.com/)** sau pot fi solicitate de la Serviciile tehnice QIAGEN sau distribuitorul dumneavoastră local.

Märci comerciale: QIAGEN®, Sample to Insight®, QIAsymphony® (QIAGEN Group); BD™ (Becton Dickinson and Company); Bio-One®, Vacuette® (Greiner Bio-One GmbH); Sarstedt® (Sarstedt AG and Co.). Denumirile înregistrate, mărcile